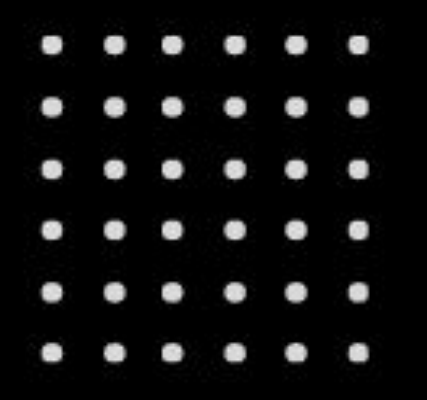

# **MATRX MATRIX MANIPULATION LANGUAGE**

**Katie Pfleger** Co-Manager kjp2157

**Julia Sheth** Co-Manager jns2157

**Alana Anderson** Language Guru afa2132

**Nicholas Sparks** Tester ns3284

**Pearce Kiesser** System Architect pck2119

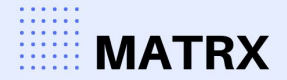

#### **MOTIVATION**

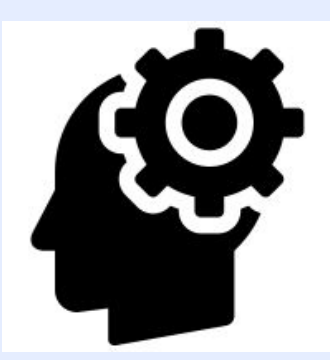

Machine learning is now more prevalent than ever, with 51% of enterprises deploying ML

Matrix manipulations are often essential to machine learning algorithms

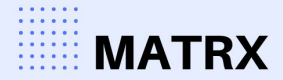

#### **PROJECT WORKFLOW: TOOLS**

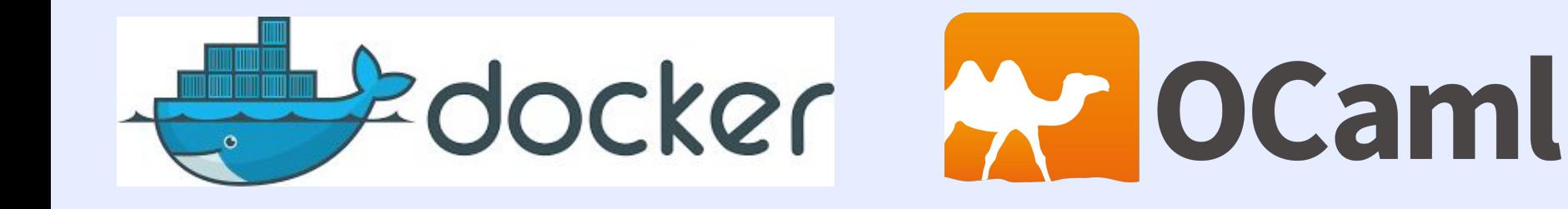

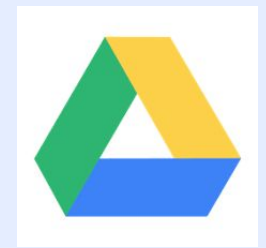

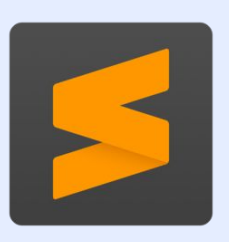

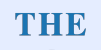

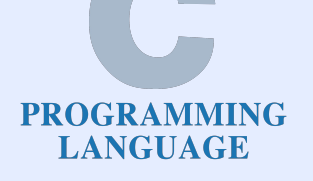

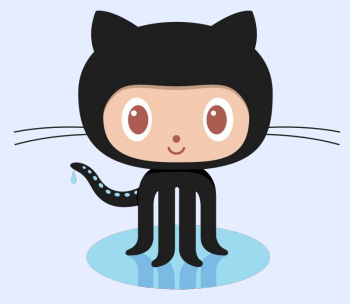

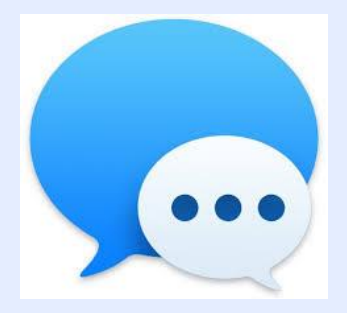

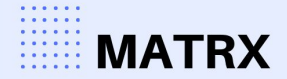

#### **PROJECT WORKFLOW: TIMELINE**

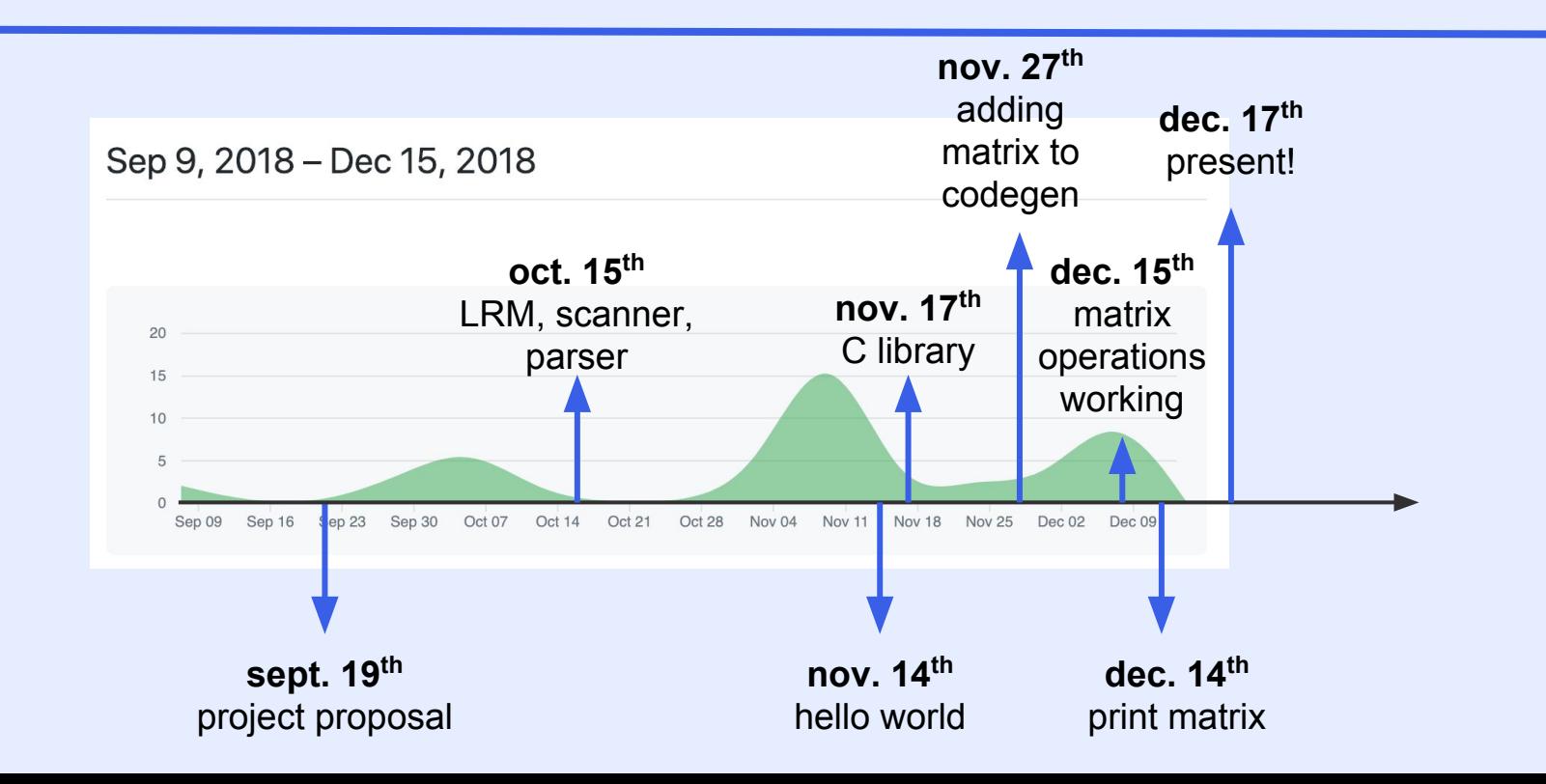

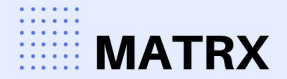

#### **ARCHITECTURE:**

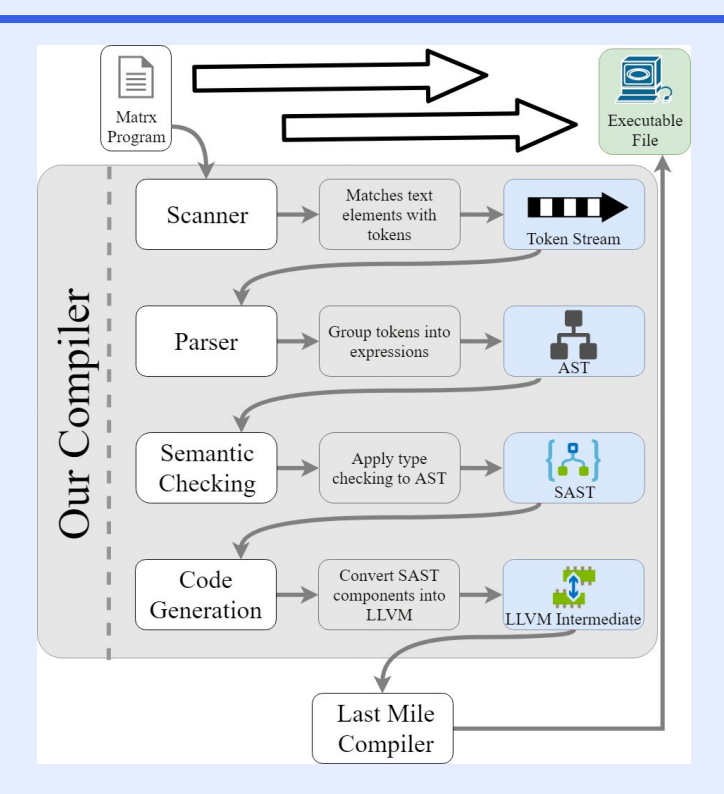

#### **MATRX**

#### **LANGUAGE OVERVIEW:**

function declarations:

int main()  $\{$  return  $\emptyset$ ;  $\}$ matrix foo(matrix m) { return m; }

control flow

for (i = 0; i < 5; i = i + 1) {} while (i > 5) {}

$$
if(i == true) {}
$$
 else  ${}$ 

#### comments

```
/* this is a comment 
in MATRX */
```
non-matrix types

```
int, bool, void, 
float, string, char
```

```
operators
+, -, *, /, %, >, <, 
>=, <=, ==
```
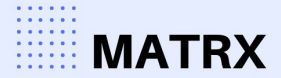

### **LANGUAGE OVERVIEW: MATRICES**

matrix declaration:

matrix m;  $/*$  declares a matrix m  $*/$ 

#### matrix initialization:

```
matrix m = [[1,2][3,4]]; /* declares and initializes m * /matrix n; /* declares a matrix n */n = \lceil [5, 6] \rceil, 8 \rceil; /* initializes n */
```
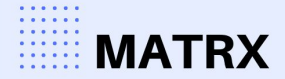

## **LANGUAGE OVERVIEW: MATRICES**

```
matrix arithmetic operations:
```

```
matrix m = [1, 2][3, 4];
```

```
matrix n = [5,6][7,8];
```

```
printm(transpose(m)); /* prints the matrix m transposed */printm(matmult(m,n)); /* multiplies matrix m by matrix n */
printm(matadd(m,n)); /* adds matrices m and n */printm(dot(m,n)); /* takes the dot product of m and n */printm(det(m,2)); /* takes the determinant of m, which has 
dimensions 2 \times 2 \times 7
```
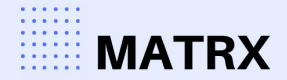

## **IMPLEMENTATION: MATRICES**

We used a C library to implement matrix functions and then linked the library through codegen.

struct matrix { int num\_rows; int num\_cols; int\*\* matrixAddr; int buildPosition; };

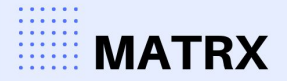

## **TESTING:**

- At any given point, each new feature in codegen is semantically checked
- Used regression test suite with target pass/fail test cases, ensure that other features still worked
- If necessary, perform manual checks

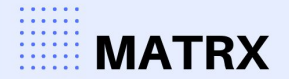

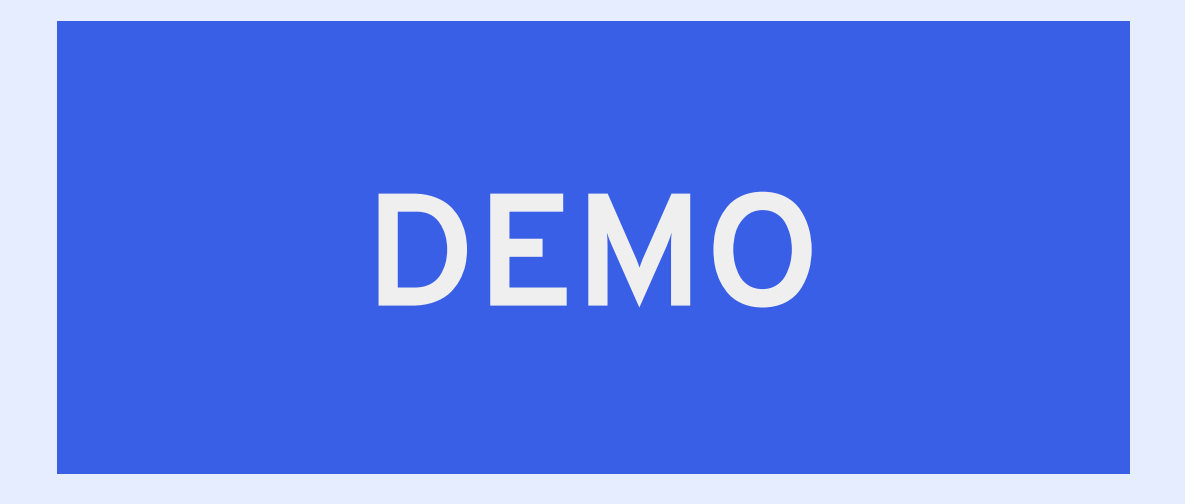

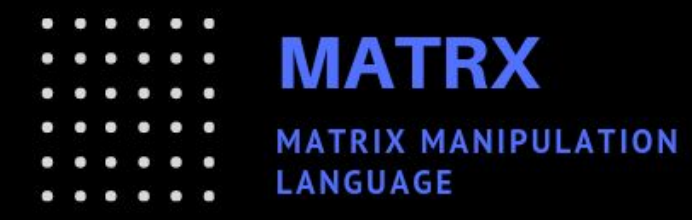

# **THANK YOU!**

#### **SPECIAL THANKS TO OUR TA DEAN DENG!**